# <span id="page-0-0"></span>CS 596:Introduction to Parallel Computing Topic: Parallel Performance

Mary Thomas

Department of Computer Science Computational Science Research Center (CSRC) San Diego State University (SDSU)

> Posted: 02/15/17 Last Update: 02/15/17

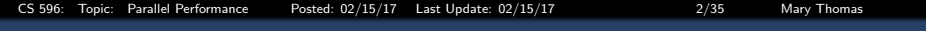

## Table of Contents

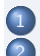

### **[Performance](#page-2-0)**

- **[Parallel Performance Metrics](#page-7-0)**
- **[Speedup and Efficiency of Parallel Code](#page-8-0)**
- [Amdahl's Law](#page-15-0)
- [Thomas timing examples Parallel Model](#page-20-0)
- [Code Performance: Serial Looptest.f90](#page-27-0)

<span id="page-2-0"></span>[Performance](#page-2-0)

# Timing Serial or Parallel Code

## What/how to measure?

- CPU\_time? System? Hardware? I/O? Human?
- What is start/stop time, how to compute?
- **Mhere to time?** Critical blocks?
- Subprograms? Overhead?
- $\bullet$  Difference between  $T_{wall}$ .  $T_{c\mu}$ ,  $T_{user}$
- Data type: integer, char, float, double...

## In general, performance is measured not calculated

# Units/Metrics?

- Time: seconds, milliseconds, micro, nano
- Frequency: Hz  $(1/sec)$
- Scale: Kilo, Mega, Giga, Tera, Peta, .
- Operation counts:
	- **FLOPS: floating point** operations per second

<span id="page-3-0"></span>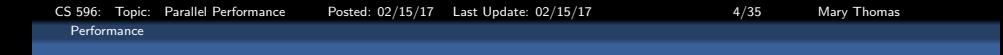

#### Total Program Time

Total computer program time is a function of a large number of variables: computer hardware (cpu, memory, software, network), and the program being run (algorithm, problem size,  $#$  Tasks, complexity)

$$
T = \mathcal{F}(\text{ProbSize}, \text{Tasks}, \text{I/O}, \dots)
$$

Source: [http://en.wikipedia.org/wiki/Wall-clock\\_time](http://en.wikipedia.org/wiki/Wall-clock_time)

<span id="page-4-0"></span>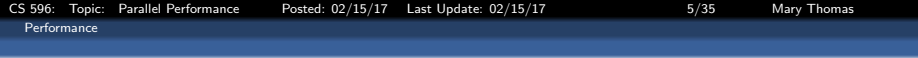

## Where to time the code?

- Look for where the most work is being done.
- You don't need to time all of the program
- **Critical Blocks:** 
	- Points in the code where you expect to do a large amount of work
	- Problem size dependencies
	- 2D matrix:  $\vartheta$  ( $n * m$ ), Binary Search Tree:  $\vartheta$  (log n)
- Input and Output statements:
	- STDIO/STDIN
	- File I/O

<span id="page-5-0"></span>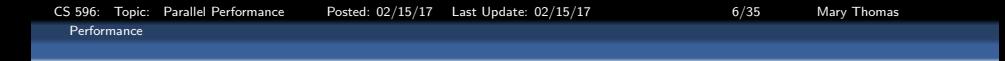

#### Wallclock Time:  $T_{wall}$

A measure of the real time that elapses from the start to the end of a computer program.

It is the difference between the time at which the program finishes and the time at which the program started.

$$
T_{wall} = T_{CPU} + T_{I/O} + T_{idle} + T_{other}
$$

Source: [http://en.wikipedia.org/wiki/Wall-clock\\_time](http://en.wikipedia.org/wiki/Wall-clock_time)

<span id="page-6-0"></span>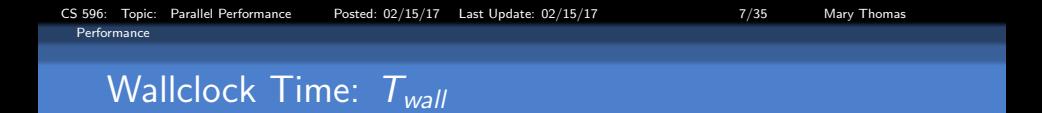

$$
T_{wall} = T_{CPU} + T_{I/O} + T_{idle} + T_{other}
$$

- $\bullet$   $T_{Wall}$ : The total (or real) time that has elapsed from the start to the completion of a computer program or task.
- $\bullet$   $T_{CPU}$ : The amount of time for which a central processing unit (CPU) is used for processing instructions of a computer program or operating system.
- $\bullet$   $T_{1/0}$ : The time spent by a computer program reading/writing data to/from files such as /STDIN/STDERR, local data files, remote data services or databases.
- $\bullet$   $T_{idle}$ : The time spent by a computer program waiting for execution instructions.
- $\bullet$   $T_{overhead}$ : The amount of time required to set up a computer program including setting up hardware, local and remote data and resources, network connections, messages.

<span id="page-7-0"></span>• The total parallel program run time is a function of a large number of variables: number of processing elements (PEs); communication; hardware (cpu, memory, software, network), and the program being run (algorithm, problem size,  $#$  Tasks, complexity, data distribution); parallel libraries:

# $T = \mathcal{F}$  (PEs, N, Tasks,  $1/O$ , Communication, ...)

• The execution time required to run a problem of size N on processor  $i$ , is a function of the time spent in different parts of the program (computation, communication, I/O, idle):

$$
T^i = T^i_{\text{comp}} + T^i_{\text{comm}} + T^i_{\text{io}} + T^i_{\text{idle}}
$$

The total time is the sum of the times over all processes averaged over the number of the processors:  $T =$ 

$$
\tfrac{1}{p}\left( \textstyle \sum_{i=0}^{p-1} {\cal T}_{comp} + \sum_{i=0}^{p-1} {\cal T}_{comm} + \sum_{i=0}^{p-1} {\cal T}_{io} + \sum_{i=0}^{p-1} {\cal T}_{idel}\right)
$$

<span id="page-8-0"></span>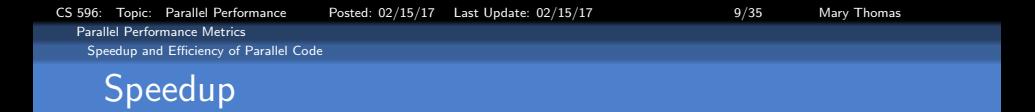

- Refers to how much faster the parallel algorithm runs than a corresponding sequential algorithm (non-MPI).
- $T_{\text{ser}}$  = time between when serial program begins to when it completes its tasks.
- $\bullet$   $T_{par}$  = time between when *first* processor begins execution to when the *last* processor completes its tasks.
- The Speedup is defined to be:  $\frac{\mathcal{T}_{ser}}{\mathcal{T}_{par}}$
- Where:
	- $p \equiv$  number of cores (processors, PE's)
	- $\bullet$   $T_{\text{ser}} \equiv$  serial execution time
	- $T_{par} \equiv$  parallel execution time
- Linear speedup, or ideal speedup, is obtained when  $S_p = p$ , or

$$
T_{\text{par}} = T_{\text{ser}} \, / \, p
$$

<span id="page-9-0"></span>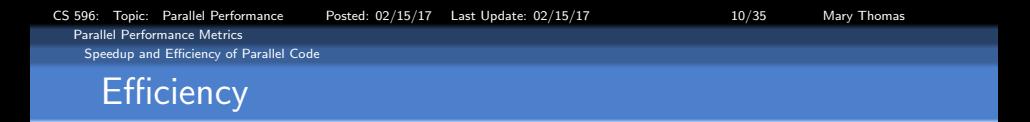

- Estimation of how well the processors are used to solve the problem vs. effort is wasted in communication and synchronization.
- $\bullet$   $T_{\text{elap}} =$  time between when first processor begins execution to when the last processor completes its tasks

$$
E = \frac{S}{p} = \frac{\left(\frac{T_{serial}}{T_{parallel}}\right)}{p} = \frac{T_{serial}}{p \cdot T_{parallel}}
$$

a Where:

- $p ==$  number of cores (processors, PE's)
- $\bullet$   $T_{\text{ser}} =$  serial execution time
- $T_{par} ==$  parallel execution time
- **Efficiency is ypically between zero and one**

<span id="page-10-0"></span>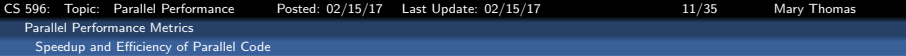

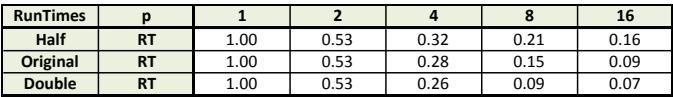

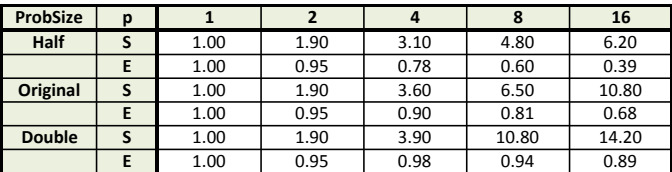

Test data from showing the effect of problem size on the run times (RT), speedup (S) and efficiency (E).

Source: Pacheco IPP (Ch 2)

<span id="page-11-0"></span>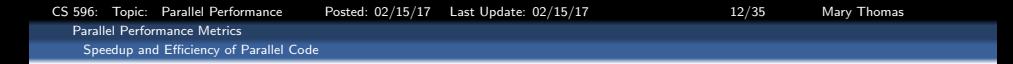

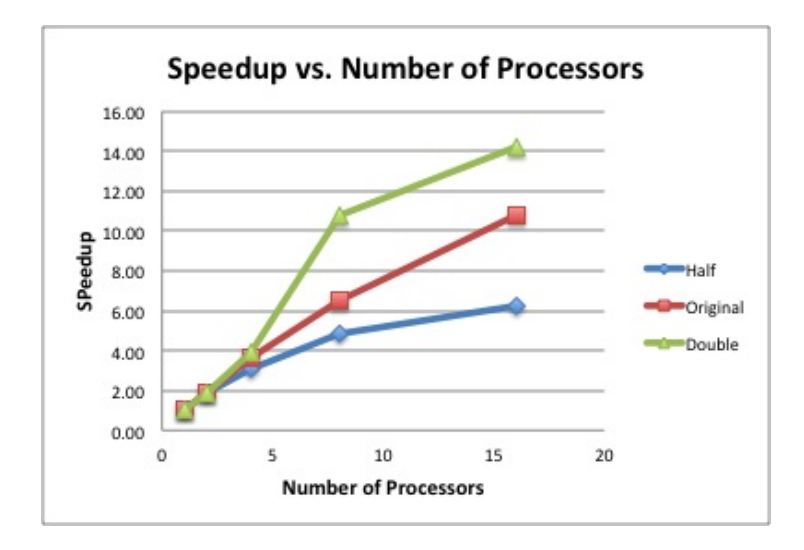

<span id="page-12-0"></span>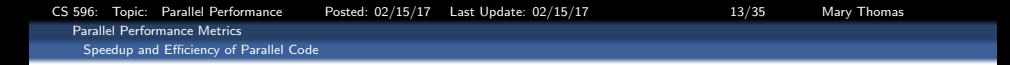

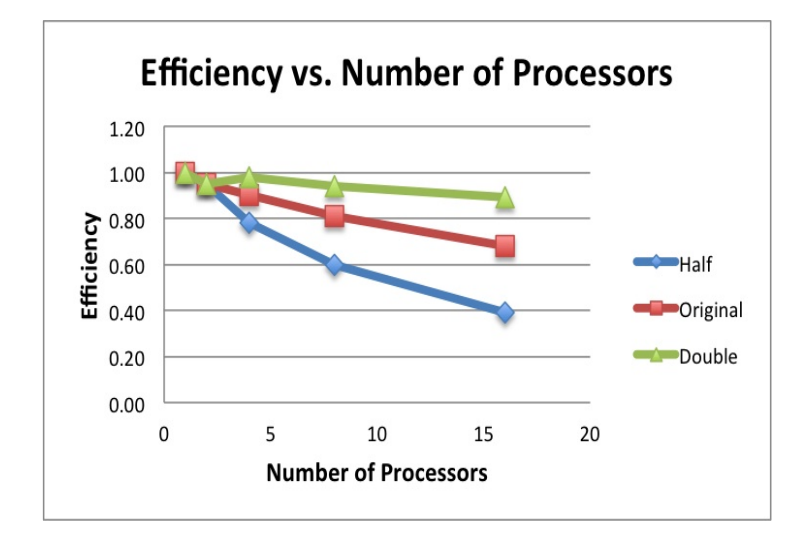

<span id="page-13-0"></span>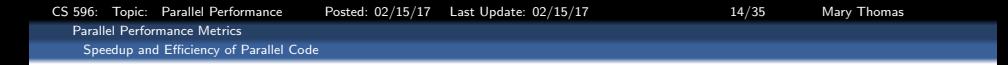

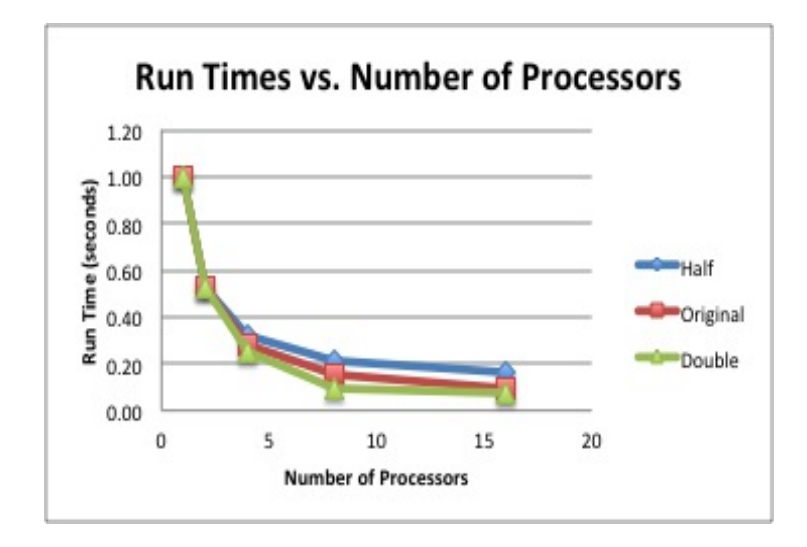

<span id="page-14-0"></span>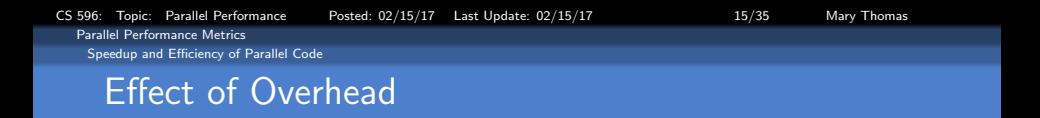

- Overhead is associated with work done by program and system on non-computational activities
- These include process management, backend communications, page swapping and data access control, security, etc.

 $T_{\textit{par}} = \frac{T_{\textit{ser}}}{\rho} + T_{\textit{overhead}}$ 

<span id="page-15-0"></span>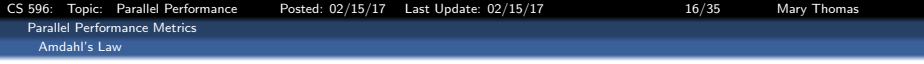

## Amdahl's Law

- Used to find the maximum expected improvement to an overall system when only part of the system is improved.
- Often used in parallel computing to predict the theoretical maximum speedup using multiple processors.

**Definition:** If B is the fraction of the algorithm that is strictly serial, and  $p$  is the number of processes (cores, threads, etc.), then the time  $T(n)$  required for a program to execute can be written as:  $T(n) = T_{\text{ser}} + T_{\text{par}}$  $= T(1) B + \frac{T(1)}{n}$  $\frac{(1)}{n}(1-B)$ 

$$
= \mathcal{T}(1)\left(B+\frac{1}{n}\left(1-B\right)\right)
$$

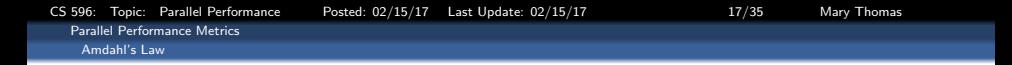

<span id="page-16-0"></span>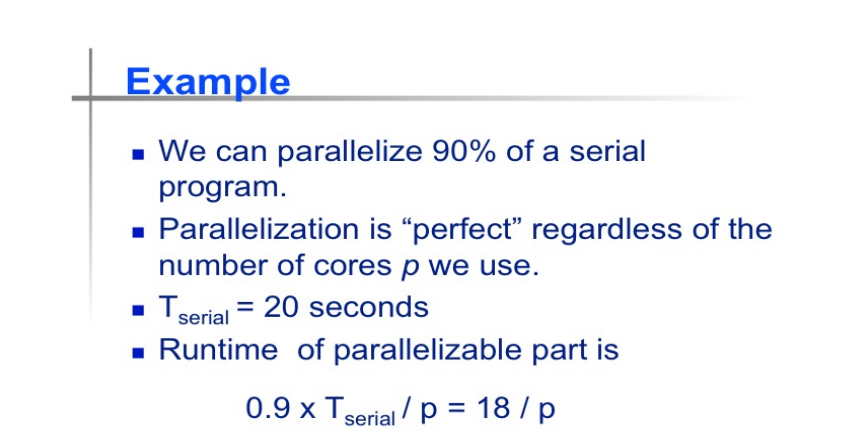

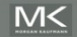

<span id="page-17-0"></span>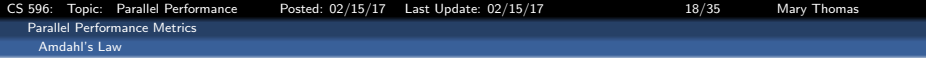

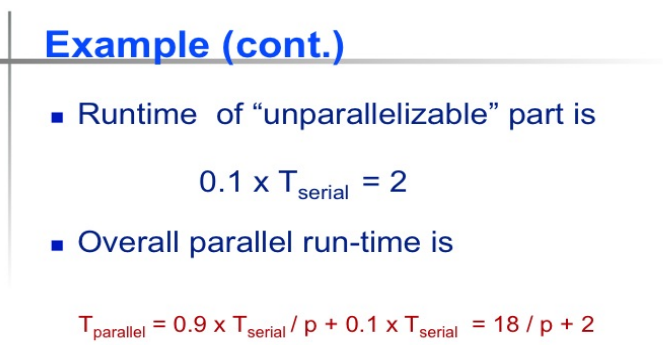

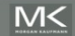

<span id="page-18-0"></span>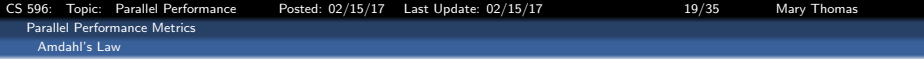

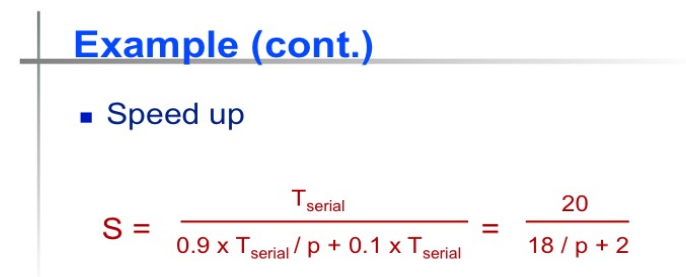

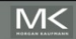

Copyright © 2010. Elsevier Inc. All rights Reserved

<span id="page-19-0"></span>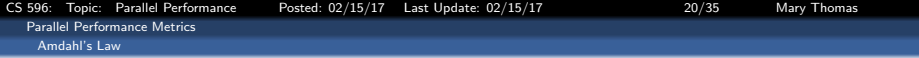

# **Scalability**

- In general, a problem is *scalable* if it can handle ever increasing problem sizes.
- If we increase the number of processes/threads and keep the efficiency fixed without increasing problem size, the problem is *strongly scalable*.
- If we keep the efficiency fixed by increasing the problem size at the same rate as we increase the number of processes/threads, the problem is weakly scalable.

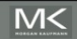

<span id="page-20-0"></span>[Parallel Performance Metrics](#page-20-0)

[Thomas timing examples - Parallel Model](#page-20-0)

# Customized Timings: Parallel Framework

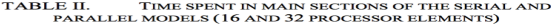

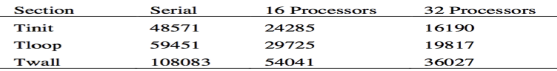

#### TABLE III. TIME SPENT IN DIFFERENT SUBMODULES EXECUTED DURING THE MAIN ITERATION LOOP

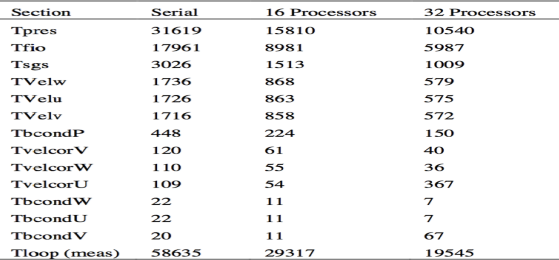

<span id="page-21-0"></span>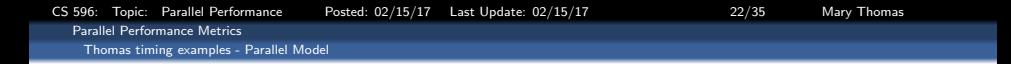

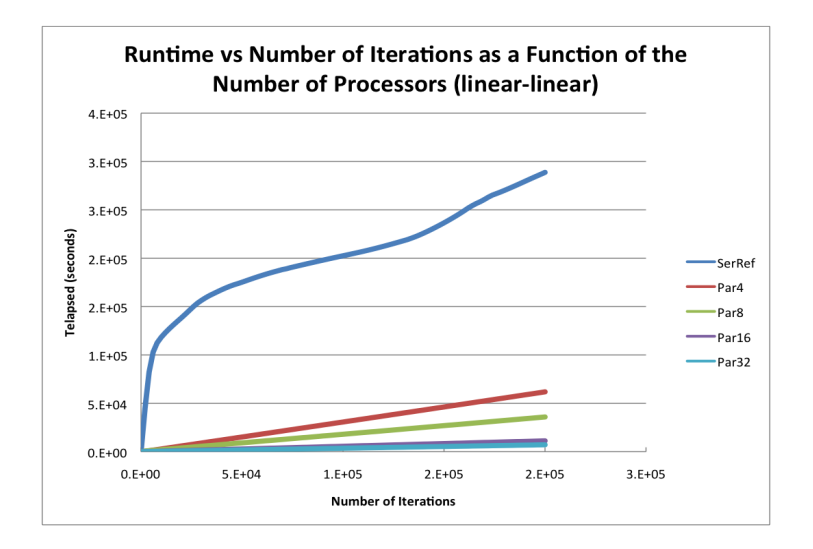

<span id="page-22-0"></span>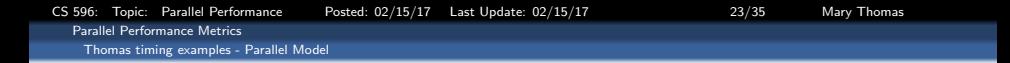

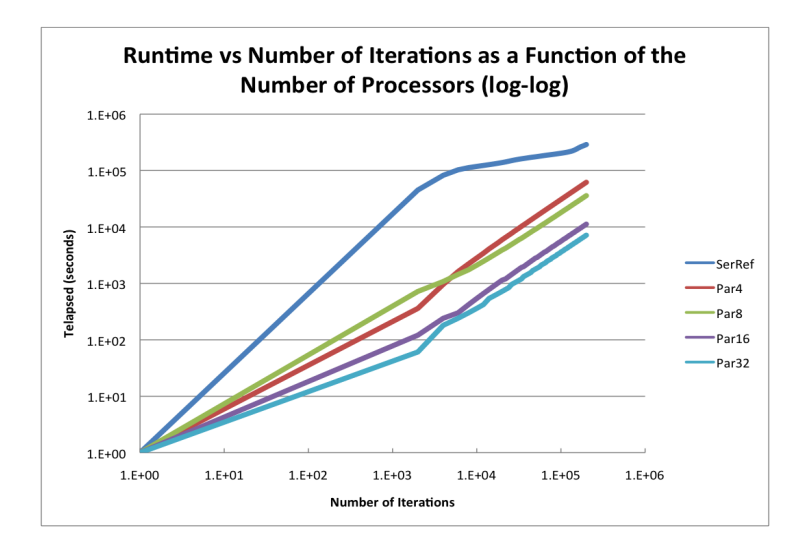

<span id="page-23-0"></span>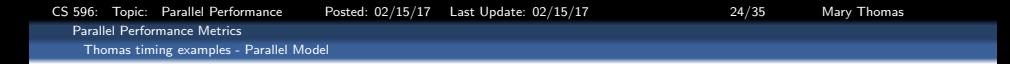

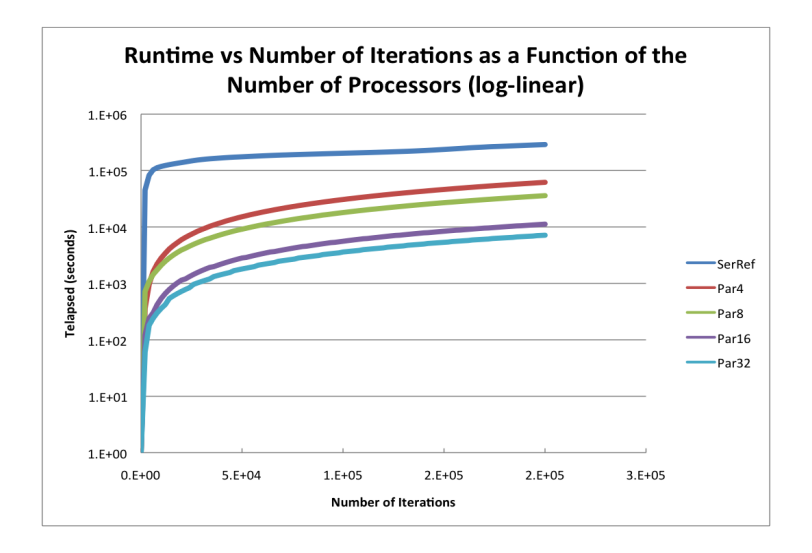

<span id="page-24-0"></span>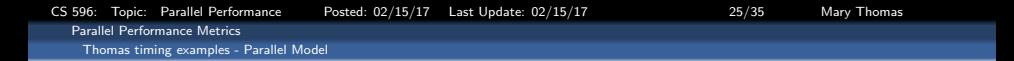

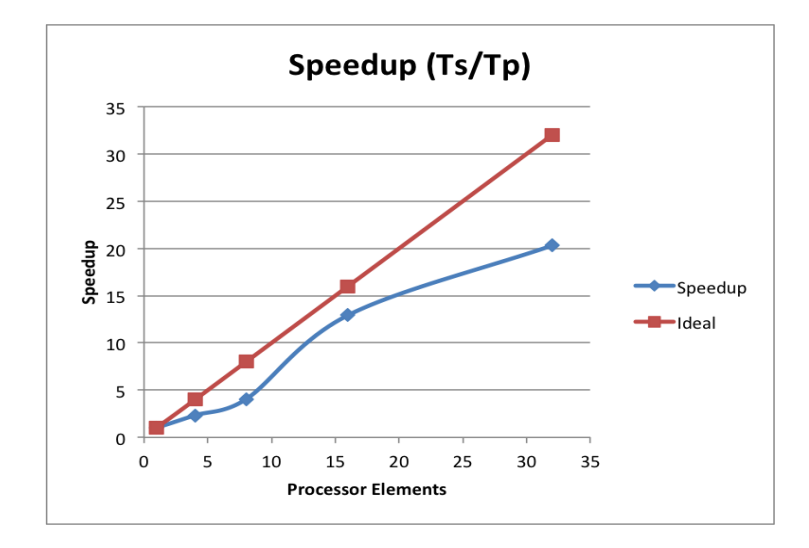

<span id="page-25-0"></span>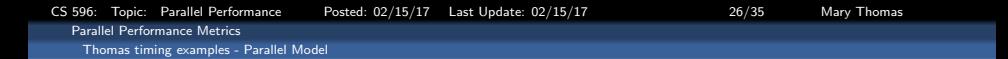

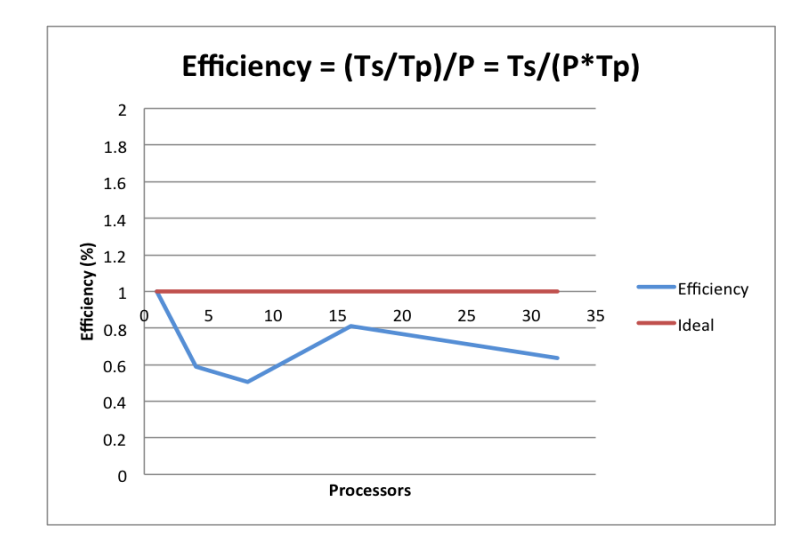

<span id="page-26-0"></span>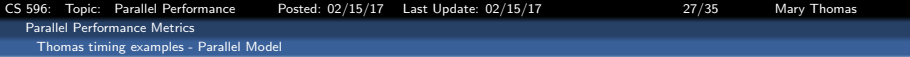

```
/* hello.c by James Otto. 1/31/11
- for running serial processes
   on a cluster ... see batch . hello */
\#include <stdio.h>\#include <unistd.h>int main ( void )
{
  char cptr[100]:
  gethostname (cptr.100):
  print f(''hello \dots world from %s \nightharpoonup s. cptr ):return 0:
}
============================
```
COMPILE & RUN SERIAL PGM ============================

[ t u c k o o ] \$ mpicc −o h e l l o h e l l o . c [ mthomas@tuckoo ex . 2 0 1 4 ] \$ mpi run −np 5 . / h e l l o hello, world from tuckoo hello, world from tuckoo hello, world from tuckoo hello, world from tuckoo hello, world from tuckoo

```
\#include \ltstdio .h>
\#include \ltstdlib.h>
\#include \ltunistd.h>
#include "mpi.h"
int main ( int argc, char* argy[1)
{
  int rank, nprocs, ierr, i, error =0;
  MPI_Status status:
  ier r = MPI\_Init(&argc, &argy);
  if (ier := MPLSUCCES) {
     print(f("MPI initialization error \n:
  // processing element ID
  MPI Comm_rank (MPI COMM WORLD, &rank):
  // ID of communicator connecting PE's
  MPI_Comm_size (MPI_COMM_WORLD, &nprocs):
  printf (" Hello Processor: rank:
        % d. n p r o c s : % d \nightharpoonup n ", r ank , n p r o c s ):MPI-Finalize():
  return 0;
}
============================
```
COMPILE & RUN PARALLEL PGM ============================

[tuckoo]\$ mpicc -o hello\_mpi hello\_mpi.c [tuckoo]\$ mpirun -np 5 ./hello\_mpi Hello Processor: rank: 0, nprocs: 5 Hello Processor: rank: 1, nprocs: 5 Hello Processor: rank: 3, nprocs: 5 Hello Processor: rank: 4, nprocs: 5 Hello Processor: rank: 2, nprocs: 5

<span id="page-27-0"></span>[CS 596: Topic: Parallel Performance Posted: 02/15/17 Last Update: 02/15/17 28/35 Mary Thomas](#page-0-0) [Parallel Performance Metrics](#page-27-0) [Code Performance: Serial Looptest.f90](#page-27-0)

#### Looptest demonstrates way to measure time app spends in subroutines

```
program looptest
I fortran 90 source code
implicit none
integer, parameter :: max=10000<br>
integer :: i. ii n t e g e r : : i , j
d o u b l e p r e c i s i o n : : tws , twe , t s , te ,
     a(max, max), x(max), y(max)call coustime (tws)
!−−−−− i n i t i a l i z e a r r a y s
a = 0.0; x = 0.0; y = 0.0do i = 1, max
    x(i) = i; y(i) = max-ido i = 1. max
         a(i, i) = 10*i + ienddo ; enddo
! −−−−compute l o o p 1
call cou_time (ts)
call loor (v \cdot max)call cou_time (te)
print *," Telap: loop 1 = ", (te - ts)
!−−−−− compute l o o p 2
ts = 0.0; t e = 0.0;call cou_time (ts)
call loop(y, max)call coustime (te)
print *," Telap : loop 2 = ", (te - ts)
!−−−−− compute l o o p 3
ts = 0.0; t e = 0.0;call cpu_time (ts)
call loop3(y,max)call cpu_time (te)
print \ast," Telap: loop 3 = ", (te - ts)
call cpu_time (twe)
print *," Wallclock Time: = ", (twe - tws)
```

```
c o n t a i n s
subroutine loop1(vloc.maxloc)
integer :: maxloc
double precision :: yloc(maxloc)
do i = 1, maxloc
    do i = 1, maxloc
        v \cdot (i) = a(i, i) * x(i)enddo
enddo
end subroutine loop1
subroutine loop2(yloc, maxloc)
integer :: maxloc
double precision :: yloc(maxloc)
do i = 1, maxloc
    do i = 1, maxloc
        v \cdot (i) = a(i, i) * x(i)enddo
enddo
end subroutine loop2
subroutine loop3 (vloc.maxloc)
integer :: maxloc
double precision :: vloc(maxloc)
do i = 1, maxloc
    do i = 1, maxloc
        y \text{loc} (i) = a(i, j) * sqrt(x(j))enddo
enddo
end subroutine loop3
end program looptest
```
<span id="page-28-0"></span>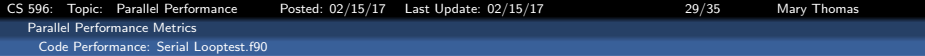

## Compile with  $gprof$  option  $(-p)$ , and run job from command line

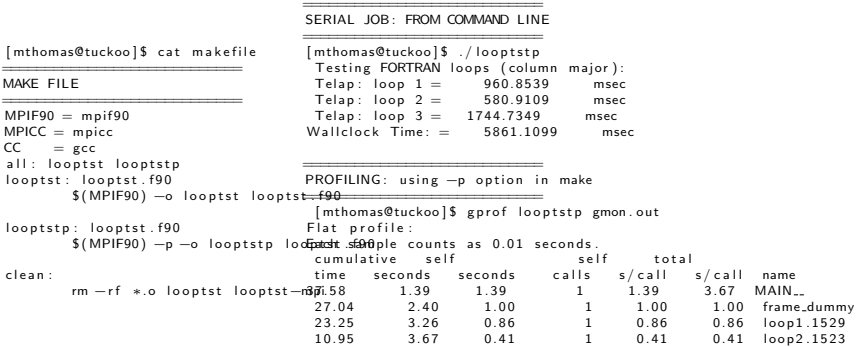

CS 596: Topic: Parallel Performance Posted: 02/15/17 Last Update: 02/15/17 30 30/35 Mary Thomas

<span id="page-29-0"></span>[Parallel Performance Metrics](#page-29-0) [Code Performance: Serial Looptest.f90](#page-29-0)

# Run Serial Job In Queue

================= = SUBMIT SERIAL JOB TO QUEUE

Wallclock Time:  $=$ <br>Telap: loop  $3 = 0.99084$ Telap: loop  $3 = 0$ 

 $Wallclock$   $Time:$   $=$   $5.02623$ 

=================

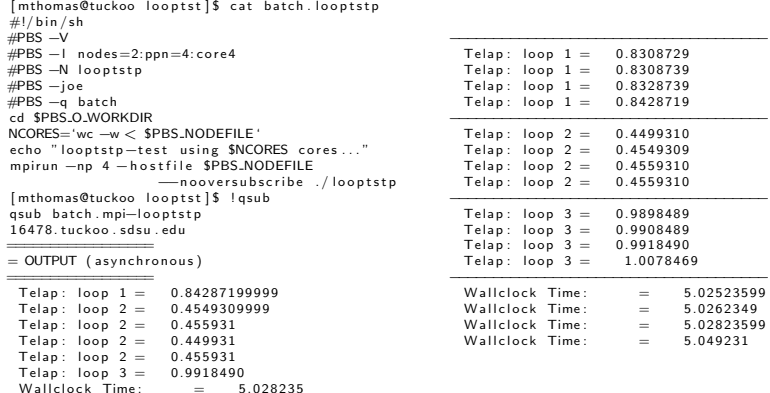

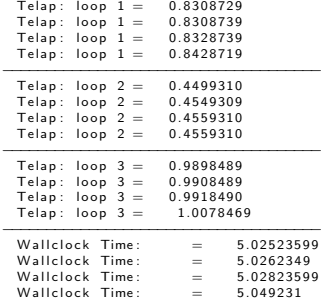

Note: no gain by using multiple PE's - − > no MPI calls in code

```
CS 596: Topic: Parallel Performance Posted: 02/15/17 Last Update: 02/15/17 31/35 Mary Thomas
  Parallel Performance Metrics
   Code Performance: Serial Looptest.f90
     Add MPI Calls
```
. .

```
program looptest
!<br>implicit none
include "mpif.h"
integer: parameter :: max=10000double precision, allocatable
:: a(:,:), x(:), y(:)double precision :: tws.twe. ts. te
i n t e g e r
:: i,j, rank, nprocs, ierr, token:<br>integer                 :: status(MPL
                     : : status (MPI_STATUS_SIZE)
call cou_time (tws)
call MPI INIT (ier)
if ( ierr . ne. MPLSUCCESS ) then
    print *, "Error: initing in MPI_INIT()"
    s t o p
e n d i f
! - find out how many processes \&
local process rank
call MPI_COMM_RANK(MPI_COMM_WORLD, rank, ierr)
call MPI_COMM_SIZE (MPI_COMM_WORLD, nprocs, ierr)
maxloc=gLmax/n procs
allocate (a (maxloc, maxloc), x (maxloc), &
             y(maxloc), stat=ierr)
linitialize arrays
do i = 1, max
    x(i) = i : y(i) = max-id\sigma i = 1, max
         a(i \cdot i) = 10*i + ienddo
enddo
                                                              ! compute loop1
                                                             call c p u t im e (ts)
                                                             call loop1(v.max)call cou_time (te)
                                                              write( )! compute loop2
                                                              ts = 0.0; te = 0.0;
                                                              call cou_time (ts)
                                                             call loop2(v.max)call cpu_time (te)
                                                              write( )! compute loop3
                                                              ts = 0.0; te = 0.0;call cpu_time (ts)
                                                             call loop3(y, max)call cpu_time (te)
                                                              write ()
                                                             call cpu_time (twe)
                                                              write ()
                                                             call MPI_FINALIZE(ierr)
                                                              c o n t a i n s
```
<span id="page-31-0"></span>[CS 596: Topic: Parallel Performance Posted: 02/15/17 Last Update: 02/15/17 32/35 Mary Thomas](#page-0-0) [Parallel Performance Metrics](#page-31-0) [Code Performance: Serial Looptest.f90](#page-31-0)

> $0.07698800$  $0.07698800$  $0.07598900$  $0.07698800$

> $0.03799400$  $0.03799500$  $0.03799400$  $P$   $0.3699500$

> 0.07898800  $0.07998700$  $0.07998800$  $0.08098700$

0.33594800 0.33794800 0.33294900  $0.34294600$ 

# Run MPI Job In Queue

================= = SUBMIT JOB TO QUEUE

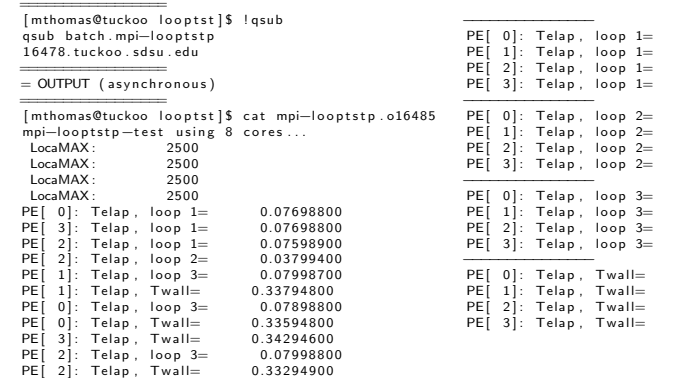

#### Note:  $T_{wall}$  reduced from 5+ seconds to 0.3

<span id="page-32-0"></span>[CS 596: Topic: Parallel Performance Posted: 02/15/17 Last Update: 02/15/17 33/35 Mary Thomas](#page-0-0) [Parallel Performance Metrics](#page-32-0) [Code Performance: Serial Looptest.f90](#page-32-0) mpi-looptst RunTime (Twall)

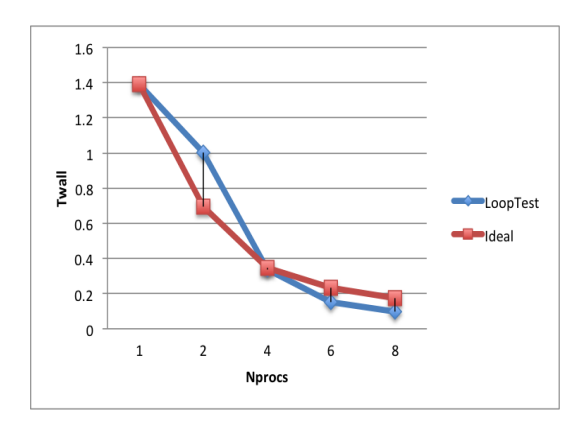

Note: Ideal runtime computed using  $\mathcal{T}_{ideal} = \frac{\mathcal{T}_{seq}}{\rho}$ 

<span id="page-33-0"></span>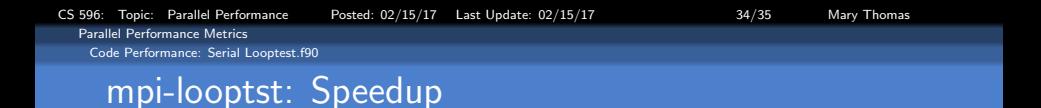

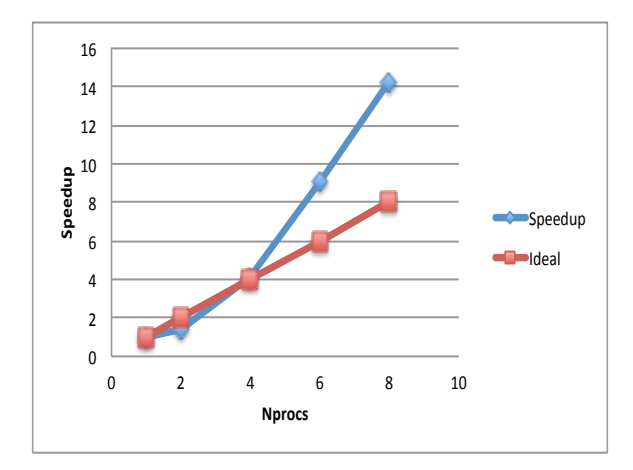

<span id="page-34-0"></span>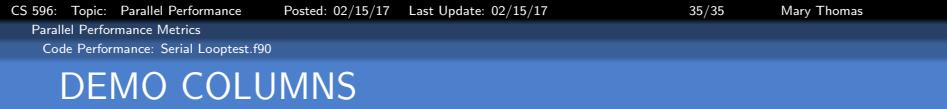

LHS RHS